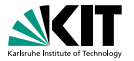

# **Formale Systeme**

Prof. Dr. Peter H. Schmitt

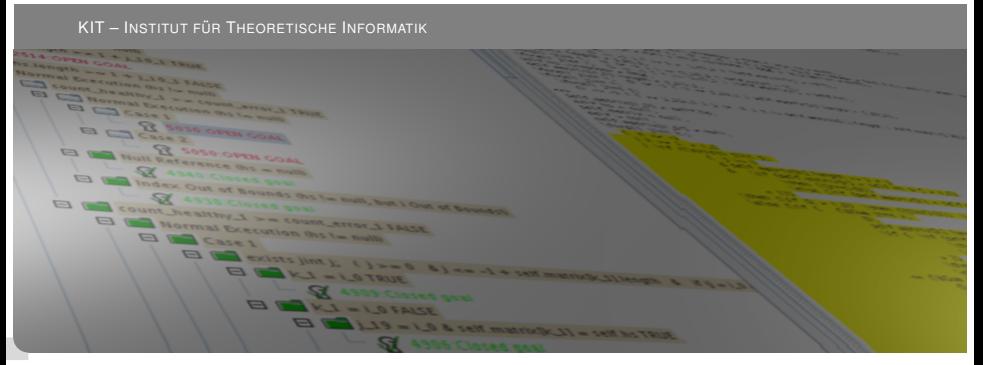

<span id="page-0-0"></span>KIT – Universität des Landes Baden-Württemberg und nationales Forschungszentrum in der Helmholtz-Gemeinschaft **[www.kit.edu](http://www.kit.edu)**

### JML

### Java Modeling Language

### **Kurzcharakterisierung**

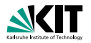

#### **Historie**

- $\blacktriangleright$  Initiator Gary Leavens
- $\blacktriangleright$  erste Publikation 1999
- seither kontinuierlicher Aufbau einer weltweiten *community*

### **Grundlagen**

- ► Softwaretechik: *design by contract*, Softwareverträge
- ► Logik: Hoare Kalkül

### Aktuelle Informationen

Webseite http://www.cs.ucf.edu/~leavens/JML/

```
public class PostInc{
  public PostInc rec; public int x,y;
  /*@ public invariant x>=0 && y>=0 &&
    \alpha rec.x>=0 && rec.y>=0;
    \mathfrak{g}_\star/*@ public normal_behavior
    @ requires true;
    \theta ensures rec.x == \old(rec.y) & &
    \theta rec.y == \old(rec.y)+1;
    \mathfrak{a} \star /
public void postinc() {rec.x = rec.y++; }
```
JML Annotationen sind spezielle Kommentare im Quelltext Vorbedingung Nachbedingung Normale Terminierung: Terminierung und keine Ausnahme wird ausgelöst (no

**Prof. Dr. Peter H. Schmitt – [Formale Systeme](#page-0-0) 4/23** 

### **JML Ausdrücke**

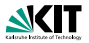

Das syntaktische Material, aus dem JML Ausdrücke aufgebaut sind, stammt zum größten Teil aus dem umgebenden Java Programm.

 $x > = 0$  &  $y > = 0$  & rec.x  $> = 0$  & rec.y  $> = 0$ 

In der Klasse PostInc deklarierte Felder Operationen und Literal aus den Java Datentypen int und boolean. Anwendungsoperator.

Voll ausgeschrieben sieht die Invariante so aus:

this.x >= 0 && this.y >= 0 && rec.x >= 0 && rec.y >= 0

### **Alternative zum** old **Operator**

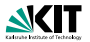

 $\theta$  requires oldrecy == rec.y;

@ ensures rec.x == oldrecy  $&$  rec.y == oldrecy+1;

wobei oldrecy im nachfolgenden Code nicht auftritt.

## **Zeiger auf Null (null pointer)**

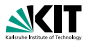

Was passiert, wenn die Methode in einem Zustand aufgerufen wird, in dem  $\text{self} \cdot \text{rec} == \text{null}$  gilt?

Es wird eine *NullPointerException* ausgelöst.

Somit würde die Methode ihren Vertrag nicht erfüllen, denn es wird normale Terminierung verlangt.

Kein Problem.

JML nimmt als Voreinstellung, als *default*, an, daß alle vorkommenden Attribute und Parameter mit einem Objekttyp vom Nullobjekt verschieden sind.

# **Uberschreiben der Voreinstellung ¨**

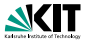

```
public class PostInc{
 public /*@ nullable @*/ PostInc rec;
 public int x,y;
  \angle *@ public invariant x>=0 && y>=0 &&
    \theta (rec != null ==> rec.x>=0 && rec.y>=0);
    \theta*/
  /*@ public normal_behavior
    \theta requires rec != null;\theta ensures rec.x == \old(rec.y) & &
    \theta rec.y == \old(rec.y)+1;
    a*/public void postinc() {rec.x = rec.y++; }
```
Syntax zum Überschreiben der Voreinstellung Verstärkte Vorbedingung jetzt erforderlich Anderung der Invarianten ¨ erforderlich Prof. Dr. Peter H. Schmitt – [Formale Systeme](#page-0-0) 8/23

# **Ubungsaufgabe ¨**

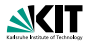

#### Was ist die richtige Nachbedingung?

```
public class PostIncxx{
 public PostInc rec;
 public int x;
  \angle *@ public invariant x \ge 0 && rec.x \ge 0;
    \theta*/
  /*@ public normal_behavior
    @ requires true;
    @ ensures ???;
    \theta*/
 public void postinc() {rec.x = rec.x++; }
```

```
class SITA{ public int[] a1,a2;
 /*@ public normal_behaviour
   \theta requires 0 \leq 1 & 1 \leq r & \theta\ell  r \leq al.length \leq x r \leq al.length;
   @ assignable \nothing;
   \theta ensures ( 1 \le \text{result} && \result \le \text{r} &&
   \theta al[\result] == a2[\result])
   \theta || \result == r ;
   \theta ensures (\forall int j; 1 \leq j \leq k \leq j \leq k\theta al[j] != a2[j] );
   \theta \star \anglepublic int commonEntry(int l, int r) {...}}
```
Zwei Deklarationen von Nachbedingungen werde wie ihre Konjunktion behandelt. JML Schlüsselwort für den Rückgabewert einer Methode, falls vorhanden. Die Methode commonEntry soll einen Index i im Intervall [l,r) finden, fur¨ Prof. Dr. Peter H. Schmitt – [Formale Systeme](#page-0-0) 10/23

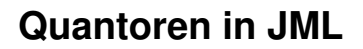

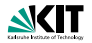

### **Syntax**

 $(\forall f \in X; B; R)$   $(\exists C \in X; B; R)$ 

B Bereichseinschränkung R *Rumpf*

Bedeutung in prädikatenlogischer Notation

∀*x <sup>C</sup>*(*B* → *R*) ∃*x*

 $\exists x^C(B \wedge B)$ 

#### **Beispiel**

(\forall C x; B; R) und  $(\text{forall } C \times; \text{ true}; (B == > R))$ sind äquivalent.

### **Vergleich der Notationen**

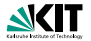

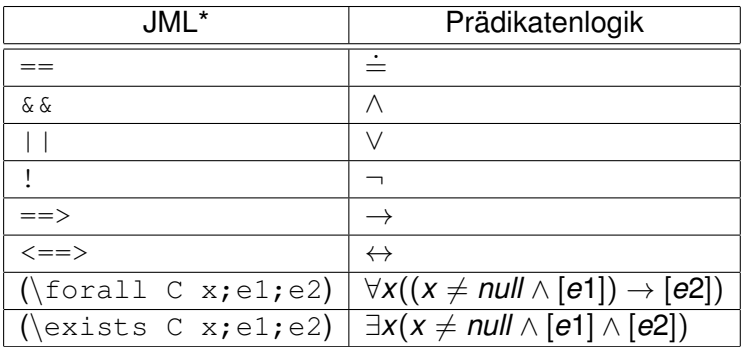

Dabei steht [ei] für die prädikatenlogische Notation des JML Ausdrucks ei.

#### **Fortsetzung**

```
class SITA{ public int[] a1,a2;
 /*@ public normal_behaviour
   \theta requires 0 \leq 1 & 1 \leq r & &
   \ell r <= a1.length && r <= a2.length;
   @ assignable \nothing;
   @ ensures ( 1 \le \ \text{ } & \result  < r &&
   \theta al[\result] == a2[\result])
   \theta // \result == r ;
   @ ensures (\forall int j: 1 \leq j \leq k \leq j \leq \text{result};\theta al[j] != a2[j] );\theta*/
public int commonEntry(int l, int r) {...}}
```
Vorbedingung: Einschränkungen an die Parameter. Die *assignable* Klausel gibt an, welche Werte die nachfolgende Methode höchstens ändern darf. Die Methode commonEntry soll nichts andern. ¨ Prof. Dr. Peter H. Schmitt – [Formale Systeme](#page-0-0) 13/23

#### Schleifenspezifikationen

```
public int commonEntry(int l, int r)
  {int k = 1;
\sqrt{\varkappa\theta} loop invariant
  @ l <= k && k <= r &&
  \theta (\forall int i; l<=i && i<k; al[i] != a2[i]);
  @ assignable \nothing;
  \theta decreases al.length - k;
  @*/
 while(k < r) {
   if(all[k] == a2[k]) {break; }
     k++;}
 return k;}
```
Schlüsselwort für Schleifeninvariante (*loop invariant*) Schleifeninvariante *assignable* Klausel auch für Schleifen Variante, sichert Terminierung Details folgen jetzt. Prof. Dr. Peter H. Schmitt – [Formale Systeme](#page-0-0) 14/23

## **Aufgabe von Schleifeninvarianten**

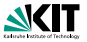

Die Angabe einer Schleifeninvarianten *SI* verlangt, daß

1. (Anfangsfall)

*SI* vor Eintritt in die Schleife erfüllt ist,

2. (Iterationsschritt)

für jeden Programmzustand  $s<sub>0</sub>$ , in dem *SI* und die Schleifenbedingung gilt, im Zustand  $s<sub>1</sub>$ , der nach einmaligen Ausführen des Schleifenrumpfes beginnend mit *s*<sup>0</sup> erreicht wieder, wieder *SI* erfullt ist. ¨

3. (Anwendungsfall)

nach Beendigung der Schleife reicht die Schleifeninvarianten *SI* zusammen mit den Bedingungen für die Schleifenterminierung aus für die Verifikation der Nachbedingung.

Sind diese drei Forderungen in unserem Beispiel erfüllt?

### **Nachprüfung: Anfangsfall**

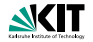

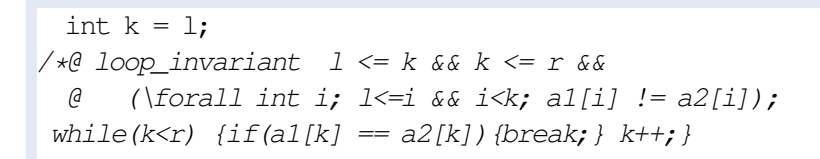

### Die Schleifeninvariante wird zu

$$
1 \leq 1
$$
 &  $1 \leq r$  &

$$
(\forall \text{for all int } i; \exists <=i \& i < l; \text{all}[i] := a2[i]);
$$

#### Triviale Identitat Steht in der Vorbedingung Leerer Bereich des ¨ **Quantors**

Prof. Dr. Peter H. Schmitt – [Formale Systeme](#page-0-0) 16/23

## **Nachprüfung: Iterationsschritt**

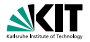

 $\frac{1}{4}$  loop invariant  $1 \le k$  &&  $k \le r$  &&  $\emptyset$  (\forall int i;  $1 \le i \le k$ ; al[i]  $!= a2[i]$ ; while(k<r) {if(a1[k] ==  $a2[k]$ ){break;} k++;}

#### Vor dem Schleifendurchlauf

l<=k && k<=r &&(\forall int i;l<=i && i<k;al[i !=a2[i]) && k < r

#### Nach dem Schleifendurchlauf,  $k \rightsquigarrow k + 1$

l<=k+1 && k+1<=r &&  $(\forall$ forall int i; $\exists \leq i$  &&  $i \leq k+1$ ;alli  $!=a2[i]$ )

## **Nachprüfung: Anwendungsfall**

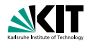

int k = l; /\*@ loop\_invariant l <= k && k <= r && @ (\forall int i; l<=i && i<k; a1[i] != a2[i]); while(k<r) {if(a1[k] == a2[k]){break;} k++;} return k;

#### Fallunterscheidung

- 1. Die Schleife terminiert weil  $k=r$  erreicht wurde
- 2. Es gilt k<r und die Schleife terminiert weil  $a1[k] == a2[k]$  gilt.

# **Nachprüfung: Anwendungsfall**

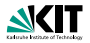

Fall  $k=r$ 

#### **Schleifeninvariante**

```
l \leq k & k k \leq r & k = r & k
\forall int i; 1 \le i \le i \le k; a1[i] != a2[i];
```
#### Nachbedingung

```
(1 \le \result \& \result \cap \delta \ al[\result]==a2[\result])
      | \cdot | \result == r)
\delta \delta(\forallforall int j; 1 \leq i \leq k j<\result;al[j] != a2[j])
```
Nach Beendigung der Schleife vor Ende der Methode wird noch die Anweisung return  $k$  ausgeführt

## **Nachprüfung: Anwendungsfall**

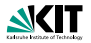

Fall  $k < r$  und  $a1[k] == a2[k]$ 

#### **Schleifeninvariante**

```
1 \le k \le k \le r \le k \le r \le a1[k] == a2[k] \le k\forall int i; 1 \le i \le i \le k; al[i] != a2[i]);
```
#### Nachbedingung

```
(1<=\result \& \result <math>\& a1[\result] == a2[\result]|| \result == r)
\delta \delta(\forallforall int j; 1 \leq i \leq k j<\result;a1[j] != a2[j])
```
Nach Beendigung der Schleife vor Ende der Methode wird noch die Anweisung return  $k$  ausgeführt

#### **Terminierung**

```
public int commonEntry(int l, int r)
  int k = 1;
/\star@
  \theta decreases al.length - k;
  \theta*/
 while(k < r) {
   if(all[k] == a2[k]){break; }
     k++}
```
Der Ausdruck nach dem decreases Schlüsselwort heißt die *Variante* der Schleife. Die Variante ist stets ≥ 0 Die Variante wird in jedem Schleifendurchlauf echt kleiner.

### **Verallgemeinerte Quantoren in JML**

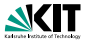

Generalized Quantifiers

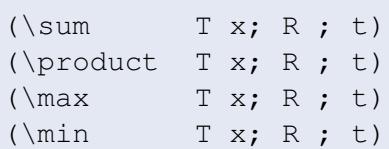

#### Beispiele

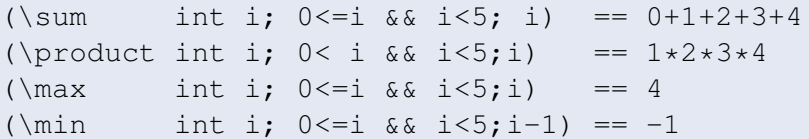

### **Methodenvertrag**

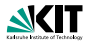

class SumAndMax {

int sum; int max;

/\*@ public normal\_behaviour

- @ requires (\forall int i;  $0 \le i \le i$  is i-a.length;  $0 \le a[i]$ );
- @ assignable sum, max;
- @ ensures (\forall int i;  $0 \le i \le a$ .length; a[i]  $\le max$ );
- @ ensures (a.length > 0
- $\theta$  ==> (\exists int i; 0<=i && i<a.length; max == a[i]));
- @ ensures sum == (\sum int i;  $0 \le i \le i$  .  $i \le i$  . length;  $a[i]$ );
- $\theta$  ensures sum  $\epsilon$  = a.length  $\star$  max;

$$
\mathcal{C}*/
$$

void sumAndMax(int[] a) { ....}}